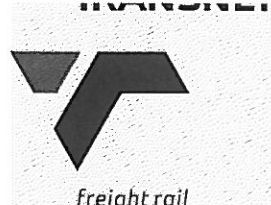

Tender No: ZN054/2010

*freight rail* 

Vendor No: 11001386

**BOARD LIST** BOARD LIST TRANSNET FREIGHT RAIL PROCUREMENT DEPARTMENT  $2000$ 

Purchaser : Zakhele Nxumalo Telephone: 011 584 0605 Fax Number: 4911 584 1334

Please quote reference: D55/6000561052

Deliver to:<br>
NAREHOUSE MANGER<br>
NAREHOUSE MANAGER<br>
IRANSWEIT FREIGHT RAIL, SCS<br>
COPY ON REAL DESIGNER DANSKRAAL LADYSMITHKRAAL<br>
LADYSMITH<br>
HADYSMITH<br>
HADYSMITH<br>
HADYSMITH<br>
HADYSMITH<br>
HADYSMITH<br>
MATTED TO QUOTA AND SUBMITY Y

#### 2. CONDITIONS:

2.2 ANY PURCHASE ORDER PLACED AS A RESULT OF YOUR QUOTATION WILL BE SUBJECT TO THE STANDARD TERMS AND

CONDITIONS OF CONTRACT, FORM US7(LATEST), GENERAL TENDER CONDITIONS, FORM CSS5 (LATEST ) AND CONDITIONS MENTIONED HEREIN.

2.3 TENDERERS MAY OFFER AN EARLIER VALIDITY DATE, BUT THEIR QUOTATION MAY, IN THAT EVENT, BE DISREGARDED FOR THIS REASON.

2.4 TENDERERS ARE REQUIRED TO OFFER ONLY FIRM PRICES. PRICES SUBJECT TO REVIEW IN TERMS OF CLAUSE 32 OF FORM US7 WILL ONLY BE CONSIDERED SHOULD THE DELIVERY PERIOD REQUIRED EXCEED 6 MONTHS.

2.5 BEST DELIVERY TIME MUST BE OFFERED.

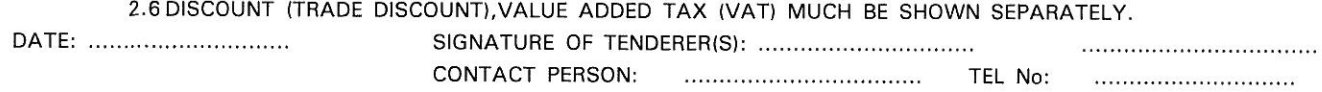

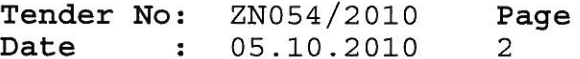

#### BOARD LIST TRANSNET FREIGHT RAIL PROCUREMENT DEPARTMENT

2.7 TRANSNET RESERVES THE RIGHT TO NEGOTIATE PRICES AND COMMERCIAL ASPECTS AFTER THE CLOSING DATE OF THE QUOTATION

2.8 DIRECT DELIVERY INTIMATES DELIVERY BEING EFFECTED INTO THE WAREHOUSE OR THE ACTUAL POINT OF SUPPLY AND SHOULD THEREFORE INCLUDE ANY TRANSPORTATION MODE DEEMED NECESSARY IN EXECUTING THIS METHOD OF DELIVERY BASIS IN ORDER TO MEET THE REQUIRED DELIVERY DATE. TAX CLEARANCE CERTIFICATES: The Requlations in terms of the Public Finance Management Act, 1999: Framework for Supply Chain Management as published in Government GazetteNo.25767 dated 5 December 2003, Clause 9 (1) (d), stipulates that the accounting authority of an institution to which these regulations apply must reject any bid from a supplier who fails to provide written proof from the South African Revenue

int its supplies the Mer has no outstanding tax obligations or has made arrangements to meet customing the method in the supplies has mediant in the supplies has mediant of the method in the method in the supplies of COMPA

In view of the high emphasis which Transnet places on Broad-based Black Economic Empowerment, Transnet will allow certain preference points for BBBEE in the evaluation of all responses. Depending upon the value of the ensuing business award

(i.e.below or in excess of R2m), the 80/20 or 90/10 point preference systems will be utillized where BBBEE will count out of 20 or 10

SIGNATURE OF TENDERER(S): .................................

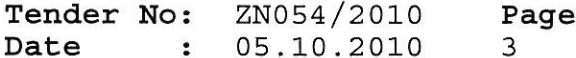

#### **BOARD LIST** TRANSNET FREIGHT RAIL PROCUREMENT DEPARTMENT

respectively in the evaluation process.

EACH RESPONDENT IS REQUIRED TO FURNISH PROOF OF THE AROVE TO TRANSNET FAILURE TO DO SO WILL RESULT IN A SCORE OF ZERO BEING ALLOCATED FOR BBBE Turnover: Kindly incicate your company's annual turnover for the past year R

"If anual turnover<R5m, please attach certified confirmation from your

Authorize Countering Officer<br>
And It amover > RBm please attach original or certified copy of<br>
are accreditation certificate and detailed scorecard by an ABVA accredita-<br>
AYMENT TERMS<br>
AYMENT TERMS<br>
AT CHEORER SIGN THE TER REVOKE THE TENDER/CONTRACT BY FOLLOWING ITS INTERNAL POLICIES THAT GOVERN THE ECLUSION PROCESS.IN SUCH AN EVENT TRANSNET WILL BE ENTITLED TO PLACE ANY TENDERER/CONTRACTOR/SUPPLIER WHO HAS CONTRAVENED THE PROVISIONS OF TRANSNET'S BUSINESS ETHICS ON ITS LIST OF EXCLUDED TENDERERS. THIS LIST WILL ALSO BE DISTRIBUTED TO ALL OTHER STATE OWNED ENTERPRISES AND GOVERNMENT DEPARTMENTS.

SIGNATURE OF TENDERER(S): ..................................

.................................

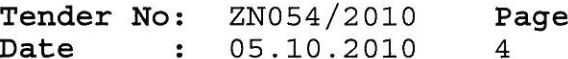

**BOARD LIST** TRANSNET FREIGHT RAIL PROCUREMENT DEPARTMENT

TRANSNET INVITES ITS VALUED SUPPLIERS TO REPORT ANY ALLEGATIONS OF FRAUD, CORRUPTION OR OTHER UNETHICAL ACTIVITIES TO TRANSNET TIP-OFFS ANONYMOUS. AT ANY OF THE FOLLOWING ADDRESSES/ CONTACT NUMBERS:

TOLL-FREE ANONYMOUS HOTLINE-0800 003 056 EMAIL-transnet@tip-offs.com FAX NUMBER-0800 007 788 FREEPOST DBN 298, UMHLANGA ROCKS, 4320

- 
- 
- 

"PRIEVIEW COPY ONLY"

Year 2000 Compliance means that (A) the information Technology, (B) Equipment/Products/Components/Parts (Collectively Products) supplied.

(C) Products and Services contracted, will accurately process date and time data from into and between the 20th and 21th centuries. The year 1999 and 2000 and for all leap year. Process date and time includes, but is not limited to, data calculation, logistical functions, program

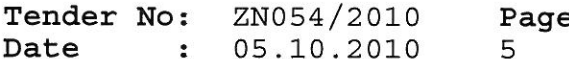

#### **BOARD LIST** TRANSNET FREIGHT RAIL PROCUREMENT DEPARTMENT

branching, format conversion, edits and validations and the use of dates in comparasons, sorting sequencing, merging, retrieving, searching and indexing. Furthermore year 2000 compliance when (A) used in combination with other information technology, (B) used in combination with other products, (C) used in combination with their(Vendor) other date required interfaces, shall accurately process date and time data (A) if the other technology, (B) If the other products, (C) either passed to or received from their other customers/suppliers, properly exchange date and time

ENGINEERING IN THE CONTRACT OF THE WALL BE PREPARED TO PURCHASE BOOK AND MINITERIAL WITHOUT AND INTERNAL WHICH AND BECAUSE OF PURCHASE GROW AND INSURANSIVET ANY SURPLUS MATERIAL WHICH MAY BECOME AVAILABLE FROM AND INSURPLU

\* APPLICABLE ACCOUNT NUMBER:

(O) DELIVERY DATE:

TENDERERS MUST FURNISH THEIR ACTUAL DELIVERY AND MANUFACTURING PERIOD HEREUNDER NOTWITHSTANDING THE DELIVERY DATES SPECIFIED BY TRANSNET.

.................................

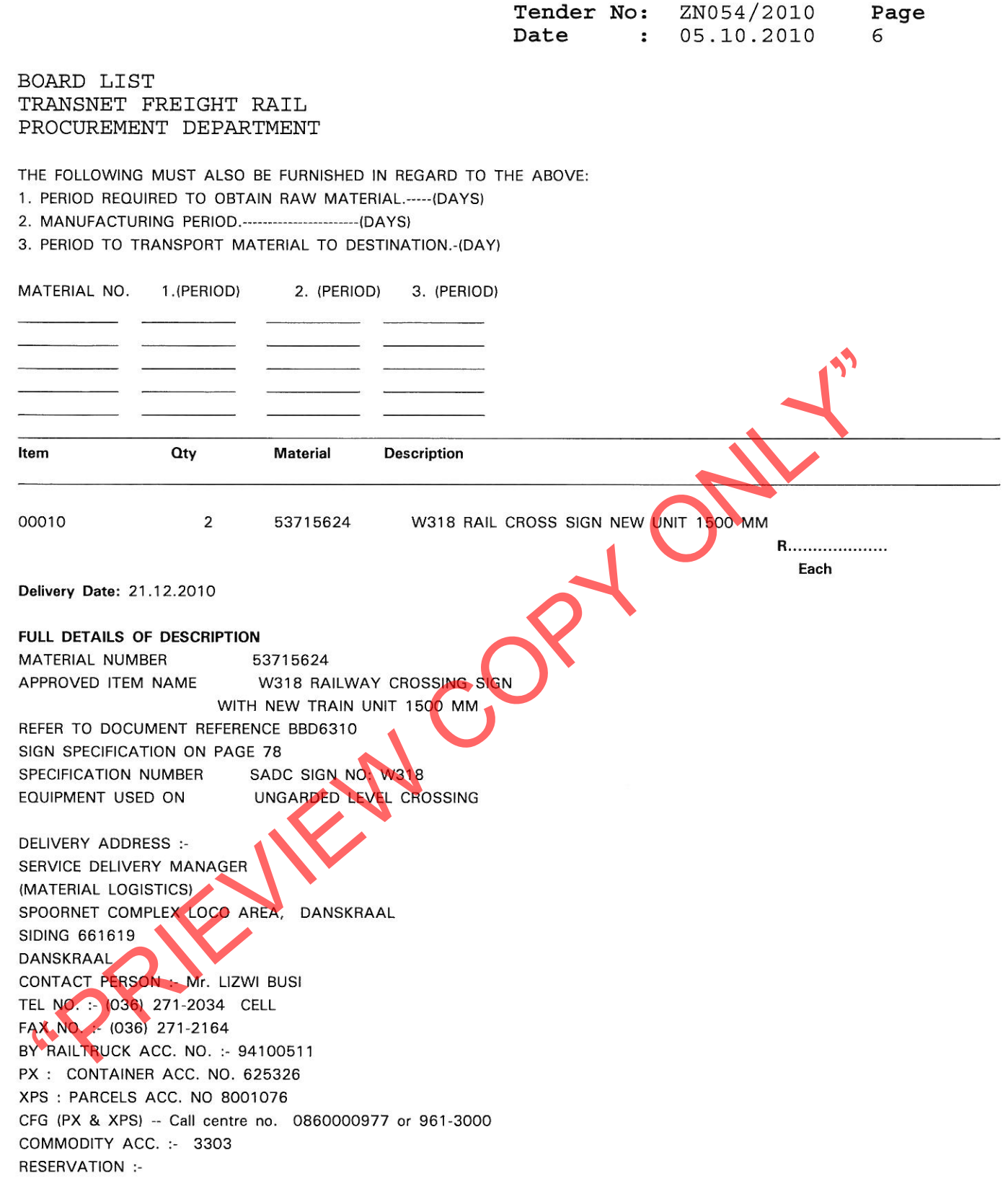

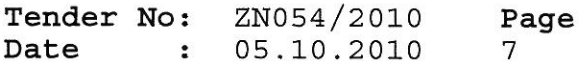

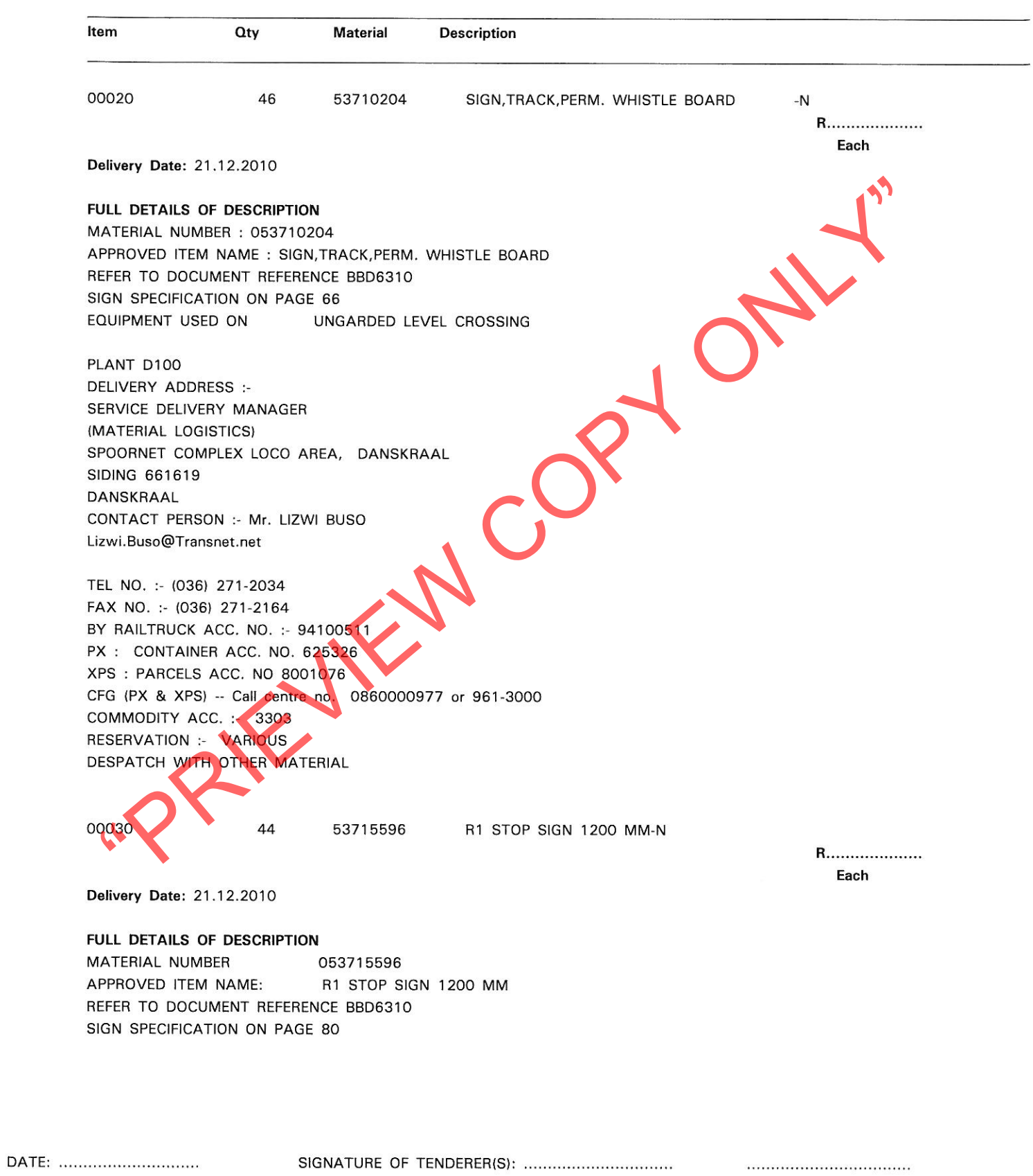

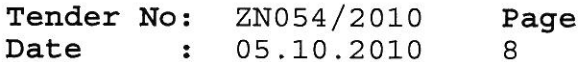

BOARD LIST TRANSNET FREIGHT RAIL PROCUREMENT DEPARTMENT

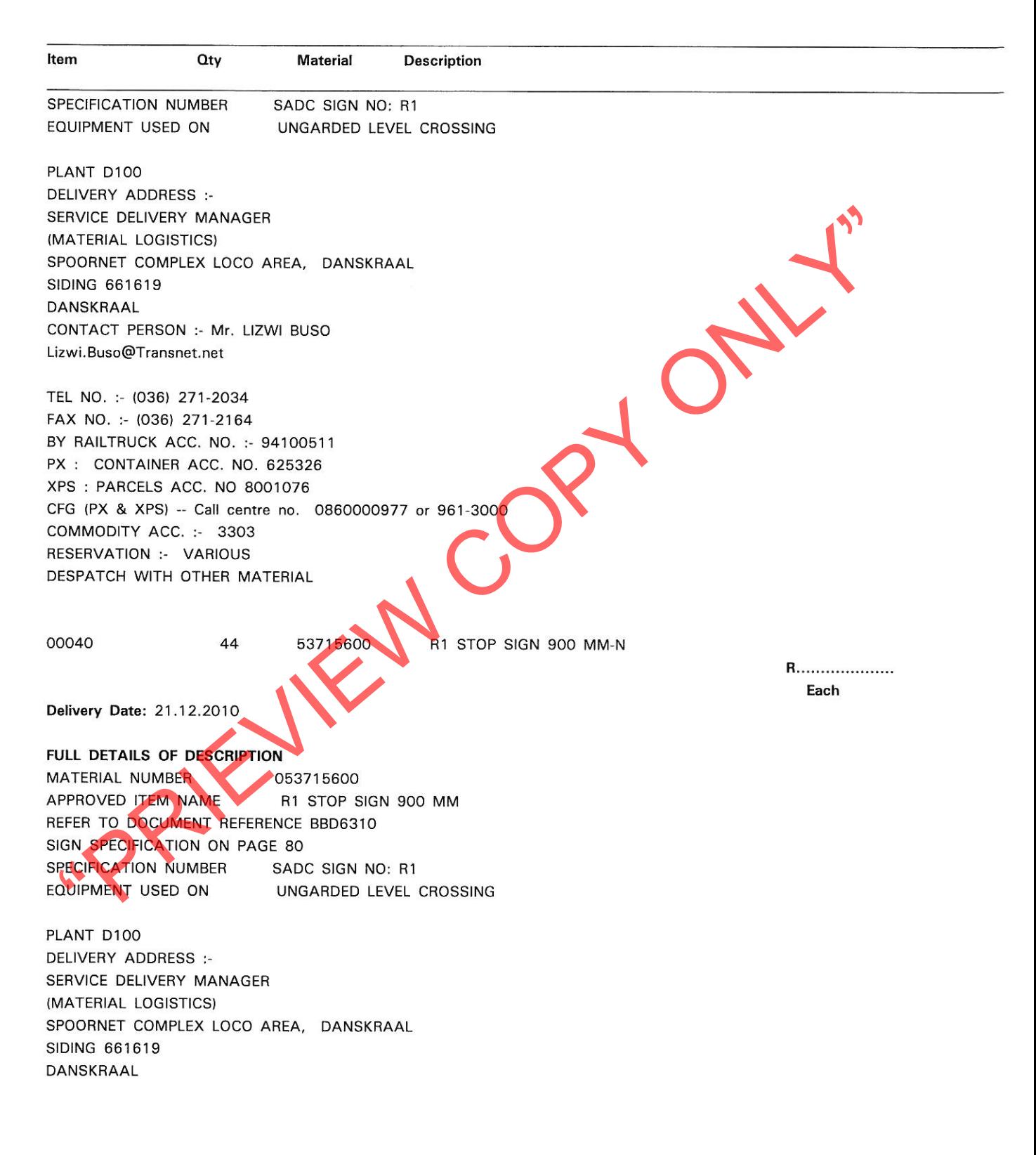

DATE: ...............................

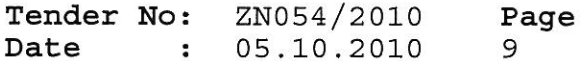

BOARD LIST TRANSNET FREIGHT RAIL PROCUREMENT DEPARTMENT

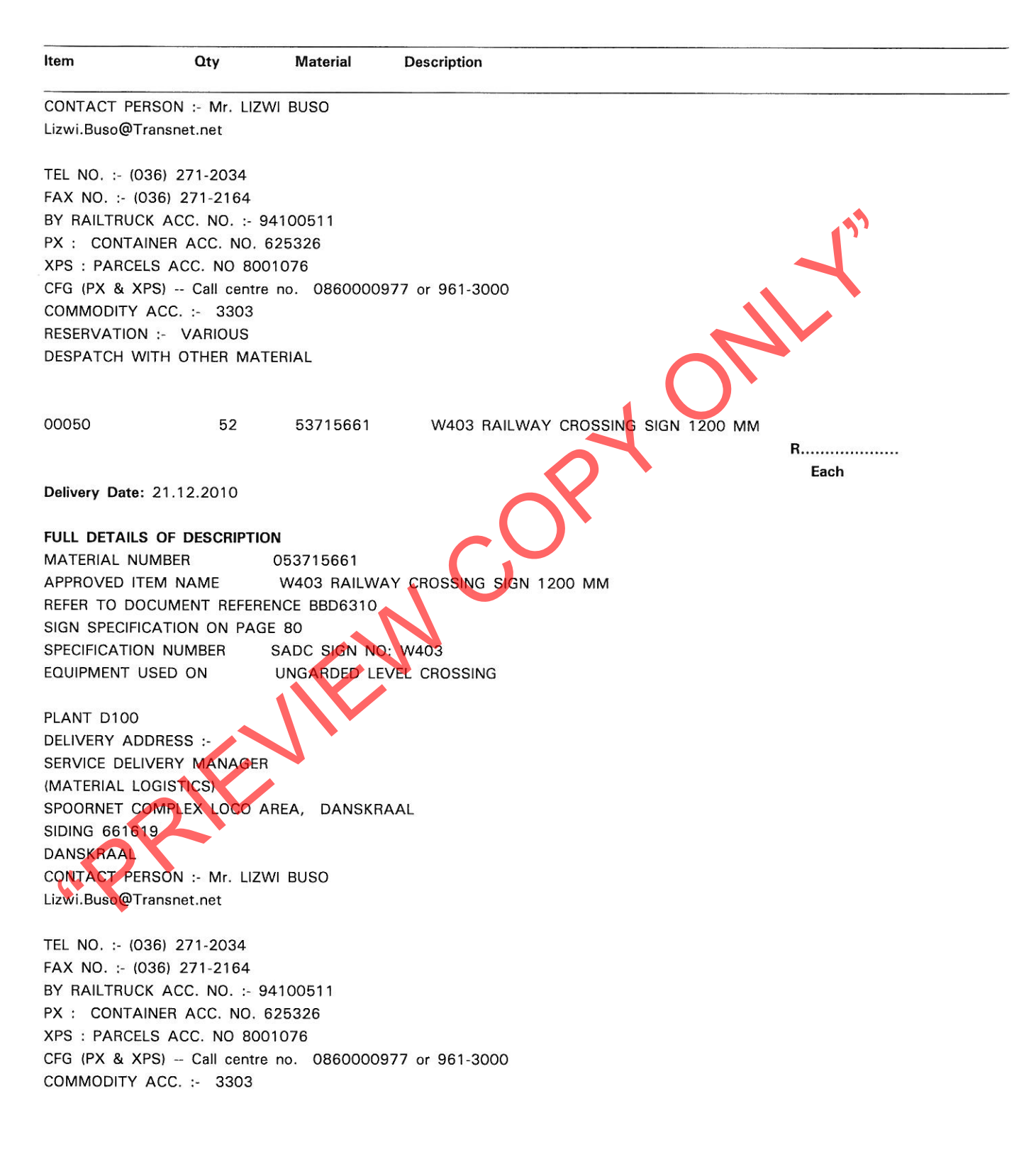

DATE: ..............................

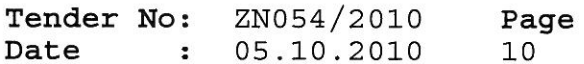

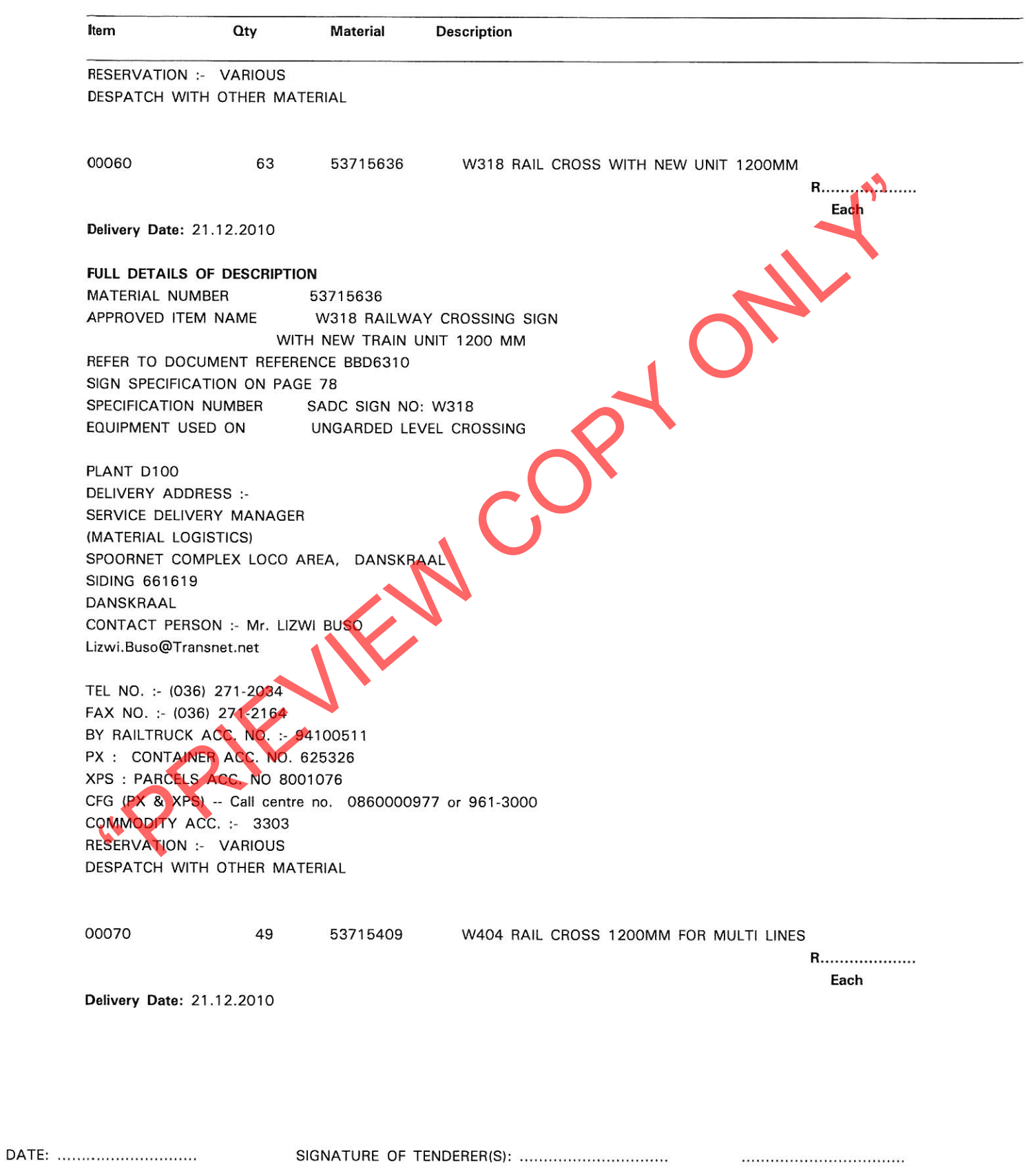

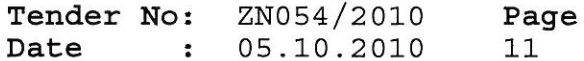

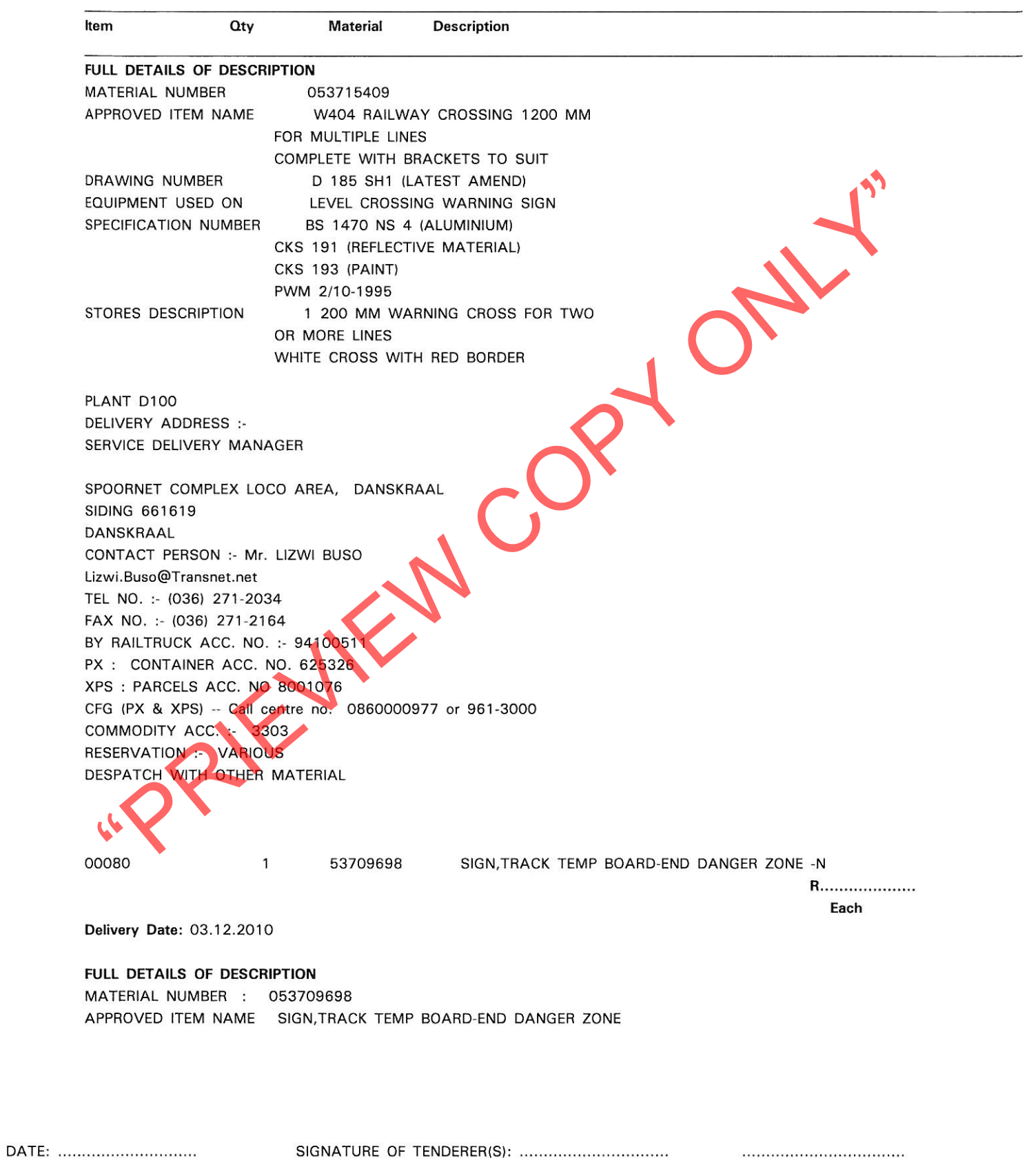

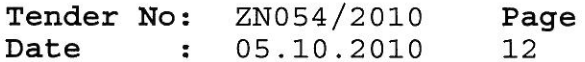

BOARD LIST TRANSNET FREIGHT RAIL PROCUREMENT DEPARTMENT

 $\chi_{\rm c}$ 

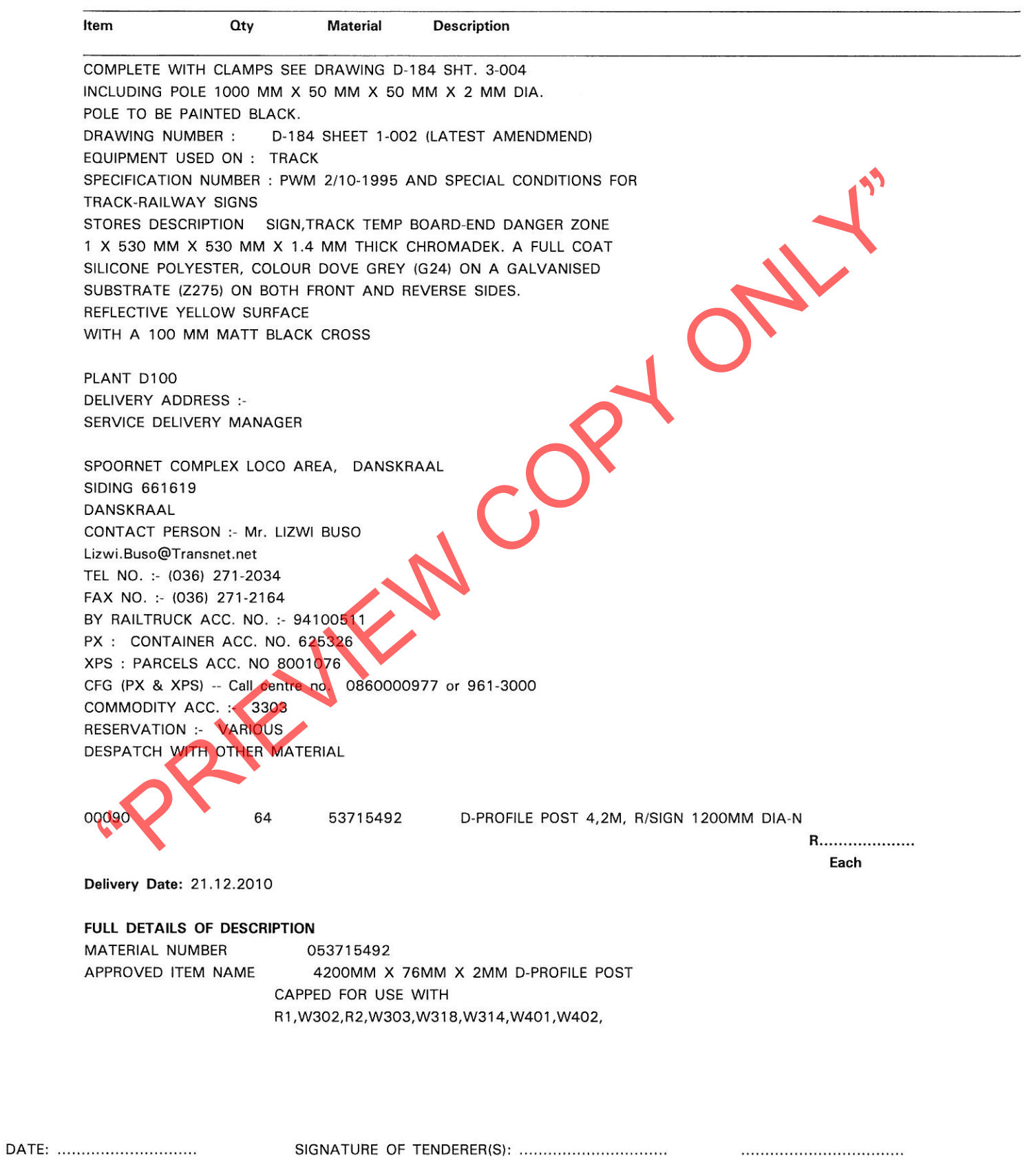

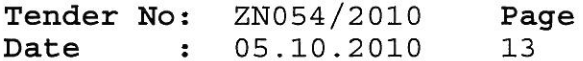

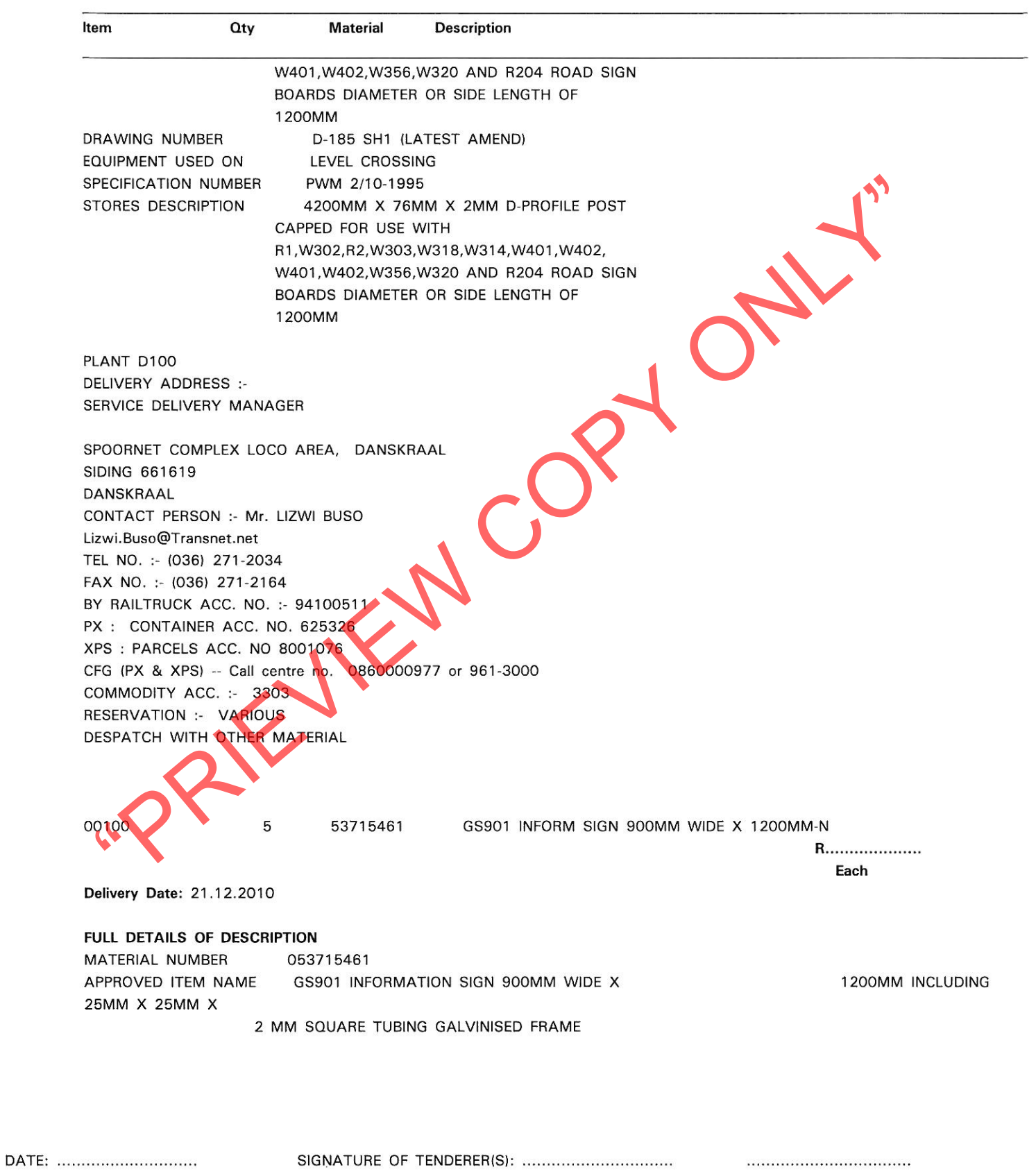

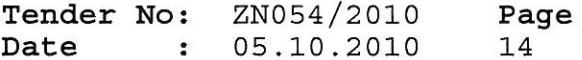

BOARD LIST TRANSNET FREIGHT RAIL PROCUREMENT DEPARTMENT

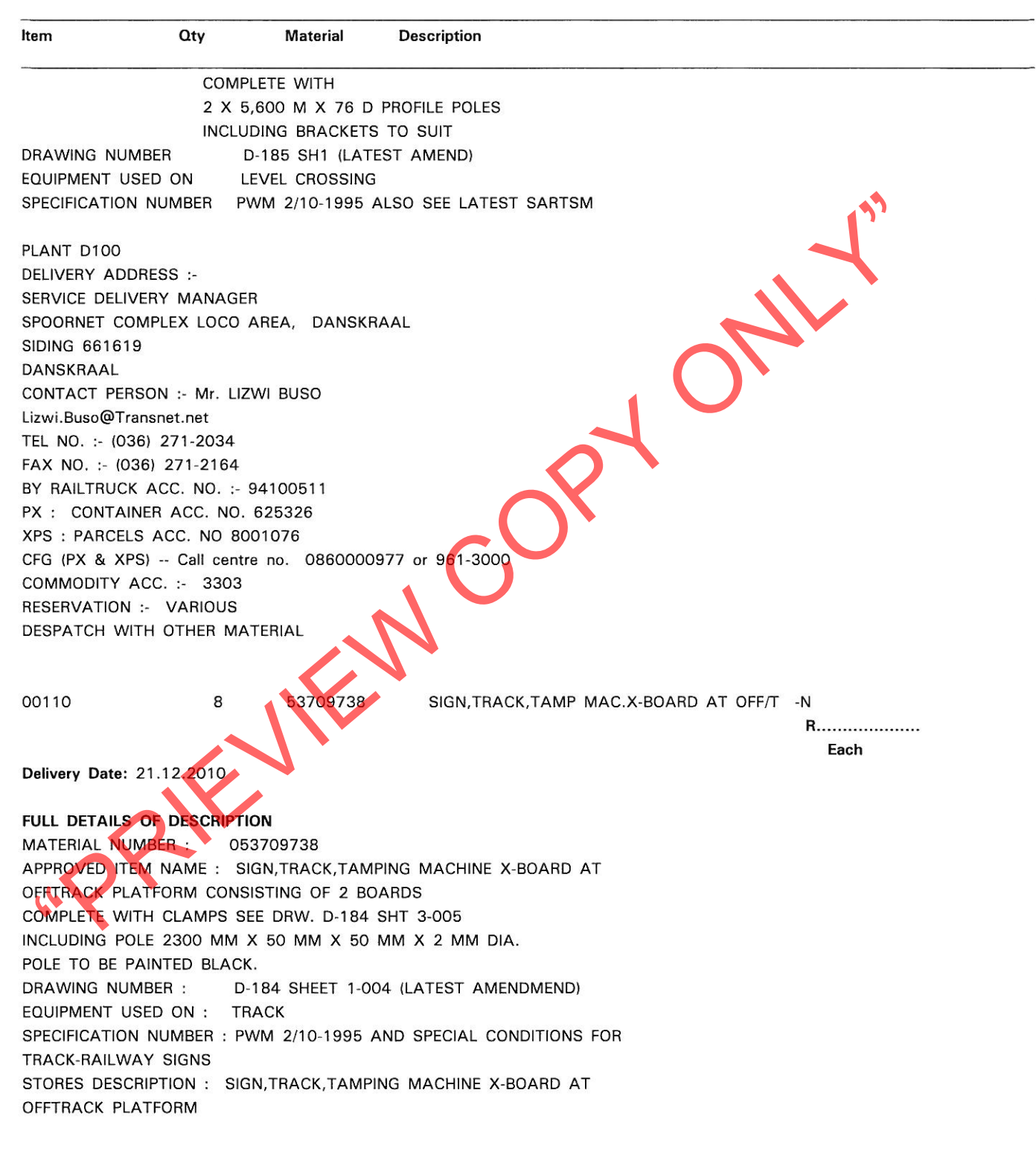

![](_page_14_Picture_18.jpeg)

BOARD LIST TRANSNET FREIGHT RAIL PROCUREMENT DEPARTMENT

![](_page_14_Picture_19.jpeg)

DATE: ..............................